## **Ipad Tethering Apn**>>>CLICK HERE<<<

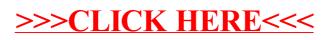